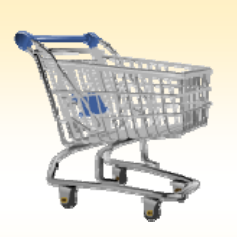

# **Changing a Purchase Order**

### *Use this Job Aid to:*

• Change a Purchase Order

#### **BEFORE YOU BEGIN**

You need the purchase order or shopping cart number.

## **Changing a Purchase Order**

All requests to modify Purchase Orders (PO's) must be sent to POmaintenance@jhu.edu. End users should not make changes to their PO's. If any information is required by Purchasing, they will contact the end user directly.

# **What Does Purchasing Require from the End User?**

Purchasing **always** requires the PO number (or the shopping cart number) and the vendor information for any requests to change PO's. This ensures that they are amending the correct orders.

### **For quantity changes:**

• If quantity changes are being requested, purchasing requires the amount to change and the particular line item.

### **To close out a PO, remove an encumberance, or remove a commitment:**

- Vendor name or vendor number (if not found, the grant, Internal Order or WBS element will suffice)
- Confirmation that no further invoices are are expected
- Reason stated why the encumberance needs to be removed or the why PO needs to be closed

### **Changes that cannot be made to a PO:**

- **Account assignment** changes cannot be made to a PO that has had Goods Receipts or invoices posted against it.
- **Internal Orders** cannot be changed to **Cost Centers** or vice versa.
- Cannot change **sponsored** to **non‐sponsored** or vice versa.
- **Vendor changes** cannot be made to existing Purchase Orders.
- **Ship‐To address** changes cannot be made to existing Purchase Orders.
- Changes cannot be made to the **document type** of PO, for example, a **LVPO** cannot be changed to an **ECPO**.
- Purchasing can no longer make any changes to **SPPOs** or **Sub‐awards**. Those requests should be sent to one of the Delegated Buyers in the Office of Research Administration (ORA) for processing.